# ENCADREMENT DE VARIABLES ALEATOIRES REELLES ET APPLICATION A LA FIABILITE RANDOM BOUNDS FOR RANDOM VARIABLES AND APPLICATION TO RELIABILITY

Sophie MERCIER Université de Marne-la-Vallée Laboratoire d'Analyse et de Mathématiques Appliquées (UMR CNRS 8050) 5, bd Descartes F-77454 Marne la Vallée Cedex 2 - France

## Résumé

Nous proposons, dans ce papier, un encadrement d'une variable aléatoire réelle quelconque par deux variables aléatoires discrètes à support dans  $h\mathbb{Z}$  (où  $h > 0$ ). Nous en déduisons, d'une part, un encadrement de la fiabilité d'un système redondant passif, d'autre part, un encadrement de fonctions de renouvellement, qui permettent par exemple d'évaluer le nombre moyen de pannes sur un intervalle  $[0, t]$  pour un système instantanément remis à neuf lorsqu'il tombe en panne.

Dans les deux cas, des algorithmes très simples de calculs des bornes sont fournis. La précision de l'encadrement obtenu tendant vers 0 lorsque h tend vers  $0$ , l'encadrement peut être rendu aussi fin qu'on le souhaite en prenant h suffisamment petit.

Les résultats sont par ailleurs comparés à ceux obtenus par simulation de Monte-Carlo (de base). Cette comparaison semble nettement à l'avantage de notre méthode.

#### Abstract

In this paper, discrete random bounds with support in  $h\mathbb{Z}$  (where  $h > 0$ ) are provided for any random variable with general distribution. We first derive some bounds for the reliability of a cold-standby redundant system and then bounds for renewal functions, which provides e.g. with bounds for the mean number of failures on  $]0, t]$  for a system instantaneously renewed at each failure.

In both cases, very simple algorithms are provided for the computation of the bounds. Due to the convergence of the bounds towards the right goal when  $h$  goes to zero, any needed accuracy may be obtained taking  $h$  small enough. The results are also compared to those given by basic Monte Carlo simulation, which seems to give much advantage to our method.

# 1. Introduction

Pour améliorer la fiabilité d'un système, les industriels rajoutent fréquemment des composants en redondance passive, qui seront utilisés lors de la panne de l'un des composants. Afin de mesurer l'amélioration des performances due à ces composants supplémentaires, il est nécessaire de savoir calculer la fiabilité du soussystème formé par ces composants en redondance passive, qui est de la forme  $\mathbb{P}(U_1 + ... + U_m > t)$  où  $U_i$  représente a priori la durée de vie du i-ième composant. Remarquons que les composants en redondance passive ne sont pas nécessairement du même type, de sorte que les  $U_i$  peuvent avoir des lois différentes. (Par exemple, un générateur de secours ne se comporte généralement pas comme la source d'énergie initiale). Un composant de secours peut aussi ne pas démarrer au moment où on le sollicite. (On peut là encore prendre comme exemple un générateur de secours). S'il refuse de démarrer avec une probabilité  $\gamma$ , on prendra alors  $U_i$ sous la forme  $U_i = X_i Y_i$  où  $X_i$  est une variable aléatoire de Bernoulli de paramètre 1-  $\gamma$  et où  $Y_i$  représente la durée de vie du  $i$ -ième composant, une fois qu'il a démarré. Si  $Y_i$  est une variable aléatoire à densité, la loi de  $U_i$  est alors un mélange de loi discrète et de loi à densité. Les variables aléatoires  $U_i$  peuvent donc avoir des lois très diverses.

Pour mesurer la fiabilité d'un système formé de composants (non réparables et indépendants) en redondance passive, il est donc nécessaire de savoir évaluer des expressions de la forme  $\mathbb{P}(U_1 + \dots + U_m > t)$ , les  $U_i$  représentant des variables aléatoires indépendantes de lois quelconques, pas nécessairement identiques.

Remarquons que lorsque les variables aléatoires  $U_i$  suivent toutes des lois exponentielles, ces expressions interviennent aussi dans un problème classique en fiabilité : l'évaluation de la fiabilité pour un système markovien. En effet, pour un tel système, on peut évaluer sa fiabilité par "exploration de séquences" (comme le fait par exemple EDF dans son logiciel Figseq, cf [1]) et il s'agit alors d'évaluer, d'une part, la probabilité de chaque séquence, d'autre part, la fiabilité associée à chaque séquence, qui est de la forme  $\mathbb{P}(U_1 + ... + U_m > t).$ 

Le calcul d'expressions du type  $\mathbb{P}(U_1 + ... + U_m > t)$  a donc diverses applications potentielles en fiabilité. Lorsque les variables aléatoires  $U_i$  ont des densités, ce calcul nécessite  $m + 1$  intégrations successives, ce qui pose fréquemment de gros problèmes numériques. Par ailleurs, les variables aléatoires pouvant avoir des lois fort diverses (à densité, discrètes, mélanges des deux), l'expression  $\mathbb{P}(U_1 + ... + U_m > t)$  peut prendre des formes très différentes. D'où l'intérêt de disposer d'une méthode de calcul qui fonctionne quelle que soit la forme des lois. Nous proposons ici une telle méthode.

L'idée de base est très simple et consiste à encadrer une variable aléatoire U quelconque par deux variables aléatoires discrètes, à support dans  $h\mathbb{Z}$ , où h est un réel strictement positif fixé, la largeur de l'encadrement tendant vers 0 lorsque h tend vers 0 (cf paragraphe 2 ).

Etant données m variables aléatoires réelles de lois quelconques et non nécessairement indépendantes  $U_1$ , ...,  $U_m$ , on en déduit dans le paragraphe 3 un encadrement de  $\mathbb{P}(U_1 + ... + U_m > t)$ par des quantités similaires où n'interviennent plus que des variables aléatoires discrètes à support dans hZ. Lorsque les variables aléatoires sont positives et indépendantes, un algorithme de calcul est fourni, ce qui permet par exemple d'encadrer la fiabilité d'un système redondant passif.

Si U est une variable aléatoire positive de loi quelconque, nous proposons aussi dans le paragraphe 4 un encadrement de la fonction de renouvellement associée à U, c'est-à-dire de la fonction qui à t associe le nombre moyen de renouvellements sur  $]0, t]$  pour un processus de renouvellement dont les durées de cycle suivent la même loi que U. Les bornes sont données sous forme explicite. Ceci permet par exemple d'encadrer le nombre moyen de pannes sur un intervalle  $[0, t]$  pour un système instantanément remis à neuf lorsqu'il tombe en panne.

Dans les deux cas, la précision de l'encadrement obtenu tend vers 0 lorsque h tend vers 0, et l'encadrement peut donc être rendu aussi fin qu'on le souhaite en prenant h suffisamment petit. Les résultats sont par ailleurs comparés avec ceux obtenus par simulation de Monte-Carlo (de base).

Nous terminons enfin par l'étude d'un dernier exemple pour lesquels nous effectuons des calculs de fiabilité et de fonctions de renouvellement pour des lois un plus compliquées que dans les exemples précédemment traités.

Les démonstrations des résultats théoriques ne sont pas donnés ici par manque de place. Elles seront soumises à publication dans un futur article.

### 2. Encadrement d'une variable aléatoire quelconque

L'idée de base est extrêmement simple : notons |... | la fonction partie entière, qui est définie, rappelons-le par :

$$
(\lfloor y \rfloor = n) \Longleftrightarrow (n \le y < n+1)
$$

pour tous  $y \in \mathbb{R}$ ,  $n \in \mathbb{Z}$ .

Pour tous  $x \in \mathbb{R}$  et  $h > 0$ , on a alors :

$$
h\left\lfloor\frac{x}{h}\right\rfloor \leq x < h\left\lfloor\frac{x}{h}\right\rfloor + h\tag{1}
$$

et donc :

$$
x - h < h\left\lfloor \frac{x}{h} \right\rfloor \le x
$$

On en déduit immédiatement que, pour tout  $x \in \mathbb{R}$ :

$$
\lim_{h \to 0^+} h\left\lfloor \frac{x}{h} \right\rfloor = \lim_{h \to 0^+} \left( h\left\lfloor \frac{x}{h} \right\rfloor + h \right) = x \tag{2}
$$

Pour n'importe quel réel  $x$ , (1) fournit donc un encadrement de  $x$  par deux éléments de  $h\mathbb{Z}$  (c'est-à-dire de la forme  $hk$  avec  $k \in \mathbb{Z}$ ) aussi proches de x qu'on le souhaite.

Soit maintenant U une variable aléatoire quelconque et, pour  $h > 0$  fixé, notons :

$$
U^h = h\left\lfloor \frac{U}{h} \right\rfloor \tag{3}
$$

et

$$
U^{h+} = h\left\lfloor \frac{U}{h} \right\rfloor + h = U^h + h \tag{4}
$$

Les deux variables aléatoires  $U^h$  et  $U^{h+}$  sont discrètes à valeurs dans  $h\mathbb{Z}$ . Plus précisément, si  $\mathbb{P}_U$  désigne la loi de  $U$ , on a :

$$
\mathbb{P}\left(U_{h}=kh\right)=\mathbb{P}\left(kh\leq U\lt\left(k+1\right)h\right)=\int\limits_{\left[kh,(k+1)h\right[}d\mathbb{P}_{U}
$$

et

$$
\mathbb{P}\left(U_h^+ = kh\right) = \mathbb{P}\left((k-1)h \le U < kh\right) = \int_{[(k-1)h, kh[} d\mathbb{P}_U
$$

pour tout  $k \in \mathbb{Z}$ .

De plus, (1) et (2) nous donnent :

$$
U^h \le U < U^{h+} \tag{5}
$$

et

$$
\lim_{h \to 0^+} U^h = \lim_{h \to 0^+} U^{h+} = U
$$

En d'autres termes, pour n'importe quelle variable aléatoire U, on dispose ainsi d'un encadrement de U par deux variables aléatoires discrètes  $U^h$  et  $U^{h+}$  qui convergent toutes les deux partout (c'est-à-dire en tout point) vers U. En particulier, ces deux variables aléatoires convergent aussi en loi vers U.

# 3. Encadrement de  $\mathbb{P}(U_1 + ... + U_m > t)$

# 3.1. Résultats théoriques

Considérons maintenant des variables aléatoires quelconques  $U_1, U_2, ..., U_m$  (pas nécessairement indépendantes) et  $h > 0$ . A chacune des  $U_i$ , on peut associer  $U_i^h$  et  $U_i^{h+}$  comme dans (3) et  $(4)$ . D'après  $(5)$ , on a alors :

$$
U_1^h + \dots + U_m^h \leq U_1 + \dots + U_m
$$
  

$$
< U_1^{h+} + \dots + U_m^{h+}
$$
  

$$
= U_1^h + \dots + U_m^h + mh
$$

On obtient alors le résultat suivant :

**Proposition 1.** Soient  $U_1$ ,  $U_2$ , ...,  $U_m$  des variables aléatoires quelconques et  $t > 0$ . Alors :

$$
\mathbb{P}\left(U_1^h + \dots + U_m^h > t\right) \leq \mathbb{P}\left(U_1 + \dots + U_m > t\right) \tag{6}
$$
\n
$$
\leq \mathbb{P}\left(U_1^h + \dots + U_m^h > t - mh\right)
$$

pour tout  $t \in \mathbb{R}$ 

De plus, si  $\mathbb{P}(U_1 + ... + U_m = t) = 0$  (par exemple si l'une des  $U_i$  admet une densité par rapport à la mesure de Lebesgue), alors :

$$
\lim_{h \to 0^+} \mathbb{P}\left(U_1^h + \dots + U_m^h > t\right)
$$
\n
$$
= \lim_{h \to 0^+} \mathbb{P}\left(U_1^h + \dots + U_m^h > t - mh\right)
$$
\n
$$
= \mathbb{P}\left(U_1 + \dots + U_m > t\right) \tag{7}
$$

# 3.2. Calculs des bornes dans le cas de variables aléatoires positives et indépendantes

On s'intéresse dorénavant au cas où  $U_1, U_2, ..., U_m$  sont des variables aléatoires positives et indépendantes, de lois respectives  $\pi_1, \ldots, \pi_m$ . Pour  $1 \leq i \leq m, 0 \leq k \leq N$  et  $h > 0$ , on pose alors :

$$
P^{h}(i,k) = \mathbb{P}\left(U_1^h + \dots + U_i^h \le kh\right)
$$

D'après (6), on sait que :

$$
\mathbf{1}_{\{k \ge i\}} P^h(i, k - i) \le \mathbb{P}(U_1 + \dots + U_i \le kh) \le P^h(i, k)
$$
\n(8)

où  $\mathbf{1}_{\{k>i\}}=1$  si  $k≥i$  et 0 sinon. Les valeurs des bornes de cet encadrement sont données par la proposition suivante :

**Proposition 2.** Soient  $t > 0$  et  $\varepsilon > 0$  fixés. Pour  $N \in \mathbb{N}^*$ , on pose  $h = \frac{t}{N}$  et

$$
\alpha_i^h(k) = \mathbb{P}\left(U_i^h = kh\right) = \mathbb{P}\left(kh \le U_i < (k+1)h\right)
$$
\n
$$
= \int\limits_{[kh,(k+1)h[} d\pi_i\left(dt\right)
$$

pour tous  $0 \leq k \leq N, 1 \leq i \leq m$ .

On a alors :

$$
P^{h} (i + 1, k) = \sum_{j=0}^{k} P^{h} (i, k - j) \alpha_{i+1}^{h} (j)
$$

pour tous  $0 \leq k \leq N, 1 \leq i \leq m-1$ .

Démonstration. Le résultat est clair, en remarquant que

 $\lambda$ 

$$
P^{h} (i + 1, k) = \mathbb{P} \left( U_{1}^{h} + \dots + U_{i+1}^{h} \leq kh \right)
$$
  
= 
$$
\sum_{j=0}^{k} \mathbb{P} \left( U_{1}^{h} + \dots + U_{i}^{h} \leq (k - j) h \right)
$$

grâce à l'indépendance des  $U_i$  et au fait que ce sont des variables aléatoires positives.

Grâce à la Proposition 2., les calcul des  $P^h(i,k)$  se fait de façon récursive sur  $i$  : on commence par une phase d'initialisation où l'on calcule les  $P^h(1,k)$  pour  $0 \le k \le N$ . Remarquons que cette phase d'initialisation peut se faire, soit sous la forme

$$
P^{h}(1,k) = \sum_{i=0}^{k} \alpha_1^{h}(i)
$$

soit directement sous la forme

$$
P^{h}\left(1,k\right)=\int\limits_{\left[0,\left(k+1\right)h\right[}d\pi_{1}\left(dt\right)
$$

ce qui peut éviter certaines erreurs d'arrondi.

Dans la phase *récursive* sur i pour  $1 \le i \le m - 1$ , on calcule tous les  $P^h(i + 1, k)$  pour  $0 \le k \le N$ , en fonction des  $P^h(i, l)$ pour  $0 \leq l \leq N$ .

A l'issue de l'algorithme, on dispose de tous les  $P<sup>h</sup>(i, k)$  pour  $0 \leq i \leq m$  et  $0 \leq k \leq N$  et donc d'un encadrement de  $\mathbb{P}(U_1 + ... + U_i \le kh)$  pour tous  $1 \le i \le m$  et  $0 \le k \le N$ grâce à (8).

#### 3.3. Précision de l'approximation

Nous effectuons ici quelques tests numériques afin d'étudier la précision de l'encadrement de  $F(t) = \mathbb{P}(U_1 + ... + U_m \leq t)$ obtenu grâce à l'algorithme du paragraphe précédent. Nous prenons pour cela des variables aléatoires  $U_i$  i.i.d. de loi exponentielle et de moyenne  $1/\lambda$ , ce qui permet d'évaluer  $F(t)$  par une autre méthode. On sait en effet que, dans ce cas,  $U_1 + ... + U_m$ suit une loi Gamma  $\Gamma(m; 1/\lambda)$  (loi d'Erlang) dont la fonction de répartition est implémentée dans Matlab<sup>(R)</sup>. On pourrait aussi utiliser des graphes de Markov, mais après comparaison dans des cas extrêmes (probabilités très proches de 1 ou de 0), il semblerait que la fonction de répartition implémentée dans Matlab $^{\circledR}$  soit particulièrement performante pour ce type de problème.

Les résultats sont rassemblés dans le tableau 1. Dans ce tableau, la valeur de  $F(t)$  donnée par l'algorithme est prise égale au milieu de l'encadrement (8). Les erreurs qualifiées de "réelles" correspondent aux écarts entre les valeurs de  $F(t)$  données par Matlab $\mathbb{R}$  et celles obtenues par l'algorithme. Les erreurs dites "maximales théoriques" correspondent à la largeur de l'encadrement(8) divisé par deux pour l'erreur abolue maximale et la même chose divisé par  $F(t)$  pour l'erreur relative maximale. On peut constater sur ce tableau que les valeurs approchées obtenues ont en fait une précision réelle bien meilleure que l'erreur maximale théorique.

Afin de comparer nos résultats avec d'autres méthodes, nous avons aussi programmé le calcul de  $F(t)$  par une méthode de Monte-Carlo de base (c'est-à-dire en simulant  $U_i$  sous la forme  $\frac{1}{\lambda}$ ln  $(V_i)$  où  $V_i$  désigne une loi uniforme sur  $[0, 1]$ ). Les probabilités très faibles n'ont pas été évaluées par cette méthode. Il faudrait en effet l'adapter, par exemple en utilisant de l'échantillonage par importance, pour obtenir des résultats raisonnables. Le tableau 2 donne la valeur de  $F(t)$  obtenue par simulation de Monte-Carlo ainsi que les erreurs relatives et absolues par rapport aux résultats donnés par Matlab<sup>®</sup>. Ce tableau indique aussi les demi-largeurs des intervalles de confiance à 95%, qui sont calculés à partir des écart-types empiriques  $\frac{1.96}{\sqrt{n}}$  $\sqrt{\bar{F}_n(t)\left(1-\bar{F}_n(t)\right)},$ où  $n$  est le nombre d'histoires et  $\overline{F}_n(t)$  le résultat empirique.

Si l'on compare les durées c.p.u. et les résultats obtenus, notre méthode semble nettement préférable à la simulation de Monte-Carlo de base. Remarquons par ailleurs que, même si seul  $F(t)$ est indiqué dans le tableau 1, notre méthode calcule en fait tous les  $F(kh)$  pour k tel que  $0 \leq kh \leq t$  alors nous n'avons programmé que le calcul de  $F(t)$  par la méthode de Monte-Carlo afin de ne pas pénaliser cette méthode si on n'a besoin que de  $F(t)$ .

#### 3.4. Application à des calculs de fiabilité

On considère un système formé de m composants identiques et indépendants en redondance passive. Un seul composant est actif à la fois. Un composant démarre instantanément avec la probabilité  $1 - \gamma$ , où  $\gamma \in [0, 1]$ . Les composants tombés en panne et ceux qui n'ont pas démarré ne sont pas réparés. On note  $X_i$  la durée de fonctionnement du  $i$ -ième composant après démarrage et  $Y_i$  une variable de Bernoulli de paramètre  $1 - \gamma$ , i.e.  $\mathbb{P}(Y_i = 1) = 1 - \gamma$ et  $\mathbb{P}(Y_i = 0) = \gamma$ .

La durée de fonctionnement du système complet est alors :

$$
T = X_1 Y_1 + X_2 Y_2 + \dots + X_m Y_m = U_1 + \dots + U_m
$$

où  $U_i = X_i Y_i$  et la défiabilité du système à l'instant t est  $F(t) =$  $\mathbb{P}\left(U_1+\ldots+U_m\leq t\right).$ 

Les variables aléatoires  $X_1, ..., X_m, Y_1, ..., Y_m$  sont supposées indépendantes. On encadre alors la défiabilité du système à l'aide des résultats du paragraphe 3.2.

Pour cela, on suppose maintenant que les  $X_i$  suivent la loi de Weibull  $W(\alpha, \beta)$ . On obtient :

$$
\alpha_i^h(k) = (1 - \gamma) \int_{kh}^{(k+1)h} \alpha \beta x^{\beta - 1} e^{-\alpha x^{\beta}} dx + \gamma \mathbf{1}_{\{k=0\}} \quad (9)
$$

pour tout  $k \in \mathbb{N}$ .

Les fonctions de répartitions  $F_{X_i}$  des lois de Weibull étant implémentées dans Matlab $\mathbb{R}^{\mathbb{R}}$ , les  $\alpha_i^h(k)$  ont en réalité été calculé sous la forme :

$$
\alpha_i^h(k) = (1 - \gamma) \left( F_{X_i} \left( (k+1) h \right) - F_{X_i} \left( k h \right) \right) + \gamma \mathbf{1}_{\{k=0\}}
$$

Remarquons que, comme les  $X_i$  admettent des densités par rapport à la mesure de Lebesgue, on a clairement  $\mathbb{P}(U_1 + ... + U_m = t)$  $= 0$  pour tout  $t > 0$ , ce qui assure la convergence des deux bornes de  $F(t) = \mathbb{P}(U_1 + ... + U_m \leq t)$  vers  $F(t)$  d'après la Proposition 1.

Nous prenons maintenant

$$
\alpha = 1.12 \times 10^{-4}; \beta = 3.67
$$

c'est-à-dire que

$$
\mathbb{E}(U_i) = 10.7582, \ \sigma(U_i) = 3.2621
$$

et  $\gamma = 10^{-2}$ .

La Figure 1 montre alors les deux bornes de  $F(t)$  fournis par l'algorithme du paragraphe 3.2 pour  $m = 1..20$ ,  $t = 0..300$ ,  $h = 0.05$ . Remarquons que les deux bornes obtenues sont à peu près indistinguables.

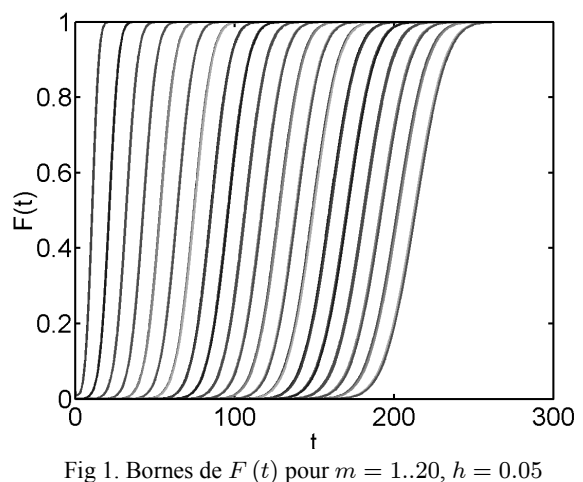

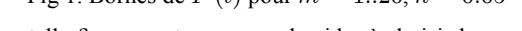

Une telle figure peut par exemple aider à choisir le nombre de composants redondants à installer, selon des objectifs fixés de fiabilité à l'instant t.

Nous comparons maintenant nos résultats avec ceux donnés par simulation de Monte-Carlo de base (c'est-à-dire en simulant  $U_i$ sous la forme  $F_i^{-1}(V_i)$  où  $F_i^{-1}$  désigne la pseudo-inverse de la fonction de répartition de  $U_i$  et  $V_i$  une variable de loi uniforme sur  $[0, 1]$ ). Les intervalles de confiance sont là encore calculés à partir des écart-types empiriques. Les durées indiquées correspondent au temps nécessaire pour faire tous les calculs afin d'obtenir une figure semblable à la Figure 1. Les résultats sont rassemblés dans le tableau 3.

Là encore, notre méthode semble nettement préférable à la simulation de Monte-Carlo de base.

### 4. Fonctions de renouvellement

# 4.1. Résultats théoriques

Nous considérons maintenant un processus de renouvellement de durées inter-arrivées  $U_1, ..., U_m, ...$  On rappelle que les  $U_i$  sont alors positives, indépendantes et toutes de même loi que  $U_1$ . Nous nous intéressons à la fonction de renouvellement associée, que nous notons  $R_{U_1}$  et qui est définie par :

$$
R_{U_1}(t) = \sum_{n\geq 1} \mathbb{P}(U_1 + \dots + U_n \leq t)
$$
(10)  

$$
= \mathbb{E}\left(\sum_{n\geq 1} 1_{\{U_1 + \dots + U_n \leq t\}}\right)
$$

pour tout  $t \geq 0$ .

 $R_{U_1}$  (*t*) représente le nombre moyen de renouvellements du processus de renouvellement sur ]0, t].

Dans le cas général, il n'existe pas de forme analytique simple pour les fonctions de renouvellement et de nombreux papiers ont été consacrés à leur évaluation numérique (cf [3] chapitre 1 pour un panorama récent et de très nombreuses références). Nous nous proposons ici d'utiliser l'encadrement donné dans le paragraphe 2. On obtient le résultat suivant :

**Proposition 4.** Soit  $U_1$  une variable aléatoire positive telle que  $0 < \mathbb{E}(U_1)$  et soit  $R_{U_1}$  la fonction de renouvellement associée (c'est-à-dire la fonction définie par (10)). Pour  $h > 0$  et  $m \in \mathbb{N}^*$ , soient  $U_1^h$  et  $U_1^{h+}$  les approximations de  $U_1$  définies par  $(3-4)$ et soient  $R_{U_1^h}$  et  $R_{U_1^{h+}}$  les fonctions de renouvellement respectivement associées à  $U_1^h$  et à  $U_1^{h+}$ . Alors :

1. Pour tous  $t > 0$ ,  $h > 0$ :

$$
R_{U_1^{h+}}(t) \le R_{U_1}(t) \le R_{U_1^h}(t) \tag{11}
$$

- 2. Il existe un  $\alpha > 0$  tel que  $R_{U_1^h}(t) < +\infty$  pour tous  $t \geq 0$ et  $0 < h \leq \alpha$ .
- 3. Si  $U_1$ , ...,  $U_m$ , ... sont des variables aléatoires i.i.d. et si  $t \geq 0$  est tel que  $\mathbb{P}(U_1 + ... + U_m = t) = 0$  pour tout  $m \in \mathbb{N}^*$  (ce qui est vrai pour tout  $t \geq 0$  si  $U_1$  admet une densité par rapport à la mesure de Lebesgue par exemple), alors :

$$
\lim_{h\rightarrow0^{+}}R_{U_{1}^{h+}}\left(t\right)=\lim_{h\rightarrow0^{+}}R_{U_{1}^{h}}\left(t\right)=R_{U_{1}^{h}}\left(t\right)
$$

#### 4.2. Calculs des bornes

Soit  $U_1$  une variable aléatoire positive telle que  $0 < \mathbb{E}(U_1)$ . D'après (11), on sait que :

$$
R_{U_1^{h+}}(kh) \le R_{U_1}(kh) \le R_{U_1^h}(kh) \tag{12}
$$

pour tous  $k \in \mathbb{N}$ ,  $h > 0$ . La proposition suivante fournit maintenant les valeurs des bornes  $R_{U_1^{h+}}(kh)$  et  $R_{U_1^{h}}(kh)$  :

**Proposition 5.** Soit  $U_1$  une variable aléatoire positive telle que  $0 < \mathbb{E}(U_1)$ . Soient  $t > 0$ ,  $N \in \mathbb{N}^*$  fixés et  $h = \frac{t}{N}$ . On pose :

$$
\mathbf{R}^{h} = \begin{pmatrix} R_{U_{1}^{h}}(0) \\ R_{U_{1}^{h}}(h) \\ \vdots \\ R_{U_{1}^{h}}(Nh) \end{pmatrix}, \mathbf{R}^{h+} = \begin{pmatrix} R_{U_{1}^{h+}}(0) \\ R_{U_{1}^{h+}}(h) \\ \vdots \\ R_{U_{1}^{h+}}(Nh) \end{pmatrix},
$$
  
\n
$$
A^{h} = \begin{pmatrix} \alpha^{h}(0) & 0 & \cdots & \cdots & 0 \\ \alpha^{h}(1) & \ddots & \ddots & \vdots \\ \vdots & \ddots & \ddots & \ddots & \vdots \\ \alpha^{h}(N-1) & \alpha^{h}(N-1) & \cdots & \alpha^{h}(1) & \alpha^{h}(0) \end{pmatrix}
$$
  
\n
$$
= \begin{pmatrix} \alpha^{h}(i-j)1_{\{i\geq j\}} \end{pmatrix}_{0\leq i,j\leq N},
$$
  
\n
$$
J = \begin{pmatrix} 0 & 0 & \cdots & \cdots & 0 \\ 1 & \ddots & \ddots & \vdots \\ 0 & \cdots & \ddots & \ddots & \vdots \\ \vdots & 0 & \ddots & \ddots & 0 \\ 0 & \cdots & 0 & 1 & 0 \end{pmatrix} = (1_{\{i=j+1\}})_{0\leq i,j\leq N}
$$

où

$$
\alpha^{h}(k) = \mathbb{P}(kh \le U_1 < (k+1)h)
$$

pour tous  $0 \leq k \leq N$ .

Soient par ailleurs I et 1 la matrice unité et le vecteur colonne de dimension  $N + 1$ .

Pour tout  $h > 0$ , la matrice  $I - JA^h$  est alors inversible et pour h assez petit,  $I - A<sup>h</sup>$  est aussi inversible. De plus :

$$
\mathbf{R}^{h} = (I - A^{h})^{-1} A^{h} \mathbf{1}
$$

$$
\mathbf{R}^{h+} = (I - A^{h} J)^{-1} A^{h} J \mathbf{1}
$$

**Démonstration.** Soit  $0 \leq k \leq N$ . En utilisant les notations du paragraphe 3.2, on sait que :

$$
R_{U_{1}^{h}}\left( kh\right) =\sum_{n\geq1}P^{h}\left( n,k\right)
$$

où

$$
P^{h}(i+1,k) = \sum_{j=0}^{k} P^{h}(i,j) \alpha^{h}(k-j)
$$

On en déduit :

$$
R_{U_1^h}(kh) = P^h(1, k) + \sum_{i \ge 1} P^h(i + 1, k)
$$
  
=  $P^h(1, k) + \sum_{i \ge 1} \sum_{j=0}^k P^h(i, j) \alpha^h(k - j)$   
=  $\sum_{i=0}^k \alpha^h(i) + \sum_{j=0}^k \alpha^h(k - j) R_{U_1^h}(jh)$ 

Avec les notations de la Proposition 5., on a donc :

$$
\left(I - A^h\right) \mathbf{R}^h = A^h \mathbf{1}
$$

De plus, comme  $\mathbb{E}(U_1) > 0$ , on sait que  $\alpha^h(0) = \mathbb{P}(U_1 < h) <$ 1 pour h suffisamment petit, de sorte que  $I - A<sup>h</sup>$  est inversible. On en déduit le premier résultat.

De même, soit

$$
\alpha^{h+}(k) = \mathbb{P}\left(U^{h+} = kh\right)
$$

$$
= \mathbb{P}\left(U^{h} = (k-1)h\right)
$$

$$
= \alpha^{h}(k-1)1_{\{k\geq 1\}}
$$

pour  $0 \leq k \leq N$ . On a alors

$$
R_{U_1^{h+}}(kh) = \sum_{j=0}^{k} \alpha^{h+}(j) + \sum_{j=0}^{k} \alpha^{h+} ((k-j)) R_{U_1^{h+}}(jh)
$$

pour tout  $0 \leq k \leq N$  et donc

$$
\left(I - A^{h+}\right) \mathbf{R}^{h+} = A^{h+} \mathbf{1}
$$

avec

$$
A^{h+} = \left(\alpha^{h+} (i-j) 1_{\{i \geq j\}}\right)_{0 \leq i,j \leq N}
$$
  
\n
$$
= \left(\alpha^{h} (i-j-1) 1_{\{i-j \geq 1\}}\right)_{0 \leq i,j \leq N}
$$
  
\n
$$
= \left(\begin{array}{cccc} 0 & 0 & \cdots & \cdots & 0 \\ \alpha^{h} (0) & \ddots & \ddots & & \vdots \\ \vdots & \ddots & \ddots & \ddots & \vdots \\ \alpha^{h} (N-2) & & \ddots & \ddots & 0 \\ \alpha^{h} (N-1) & \alpha^{h} (N-2) & \cdots & \alpha^{h} (0) & 0 \end{array}\right)
$$
  
\n
$$
= A^{h} J
$$

Ceci donne le dernier résultat car  $I - A^{h+}$  est clairement inversible.

#### 4.3. Précision de l'approximation

Nous étudions maintenant la précision de l'encadrement (12) de  $R_{U_1}(t)$ , les bornes étant calculées à l'aide de la Proposition 5. Nous prenons pour  $U_1$  une variable aléatoire de loi exponentielle et de moyenne  $1/\lambda$ . On sait alors que  $R_{U_1}\left(t\right)=\lambda t$ .

Les résultats sont rassemblés dans le tableau 4 : la valeur de  $R_{U_1}$  (t) donnée par l'algorithme est prise égale au milieu de l'encadrement (12). Les erreurs qualifiées de "réelles" correspondent aux écarts entre les valeurs de  $R_{U_1}(t)$  données l'algorithme et  $\lambda t$ . Les erreurs dites "maximales théoriques" correspondent à la largeur de l'encadrement (12) divisé par deux pour l'erreur abolue maximale et la même chose divisé par  $\lambda t$  pour l'erreur relative maximale. On peut constater là encore que les valeurs approchées obtenues ont en fait une précision réelle bien meilleure que ce que nous dit la théorie.

Nous avons aussi programmé le calcul de  $R_{U_1}\left(t\right)$  par une méthode de Monte-Carlo de base. Les résultats sont rassemblés dans le tableau 5 : nous donnons les valeurs obtenues pour  $R_{U_{1}}\left( t\right)$ , les erreurs relatives et absolues par rapport à  $\lambda t$  et les demi-largeurs des intervalles de confiance à 95%.

Là encore, seul  $R_{U_1}\left(t\right)$  est indiqué dans le tableau 4 alors que notre méthode calcule en fait tous les  $R_{U_1}\left(kh\right)$  pour les  $k$  tels que  $0 \leq kh \leq t$ . Nous n'avons en revanche programmé que le calcul de  $R_{U_1}\left(t\right)$  par la méthode de Monte-Carlo.

#### 4.4. Une application à la fiabilité

Les fonctions de renouvellement sont souvent utilisées dans le domaine de la fiabilité dans le contexte suivant : on considère un système, de durée de fonctionnement  $U_1$ . Lorsqu'il tombe en panne, il est remplacé instantanément par un composant identique (ou réparé) et ainsi de suite. Les durées successives de fonctionnement des différents composants sont supposées i.i.d. et on suppose qu'il y a toujours des composants de rechange disponibles. Dans ce cadre, le nombre moyen de renouvellements sur un intervalle de temps ]0, t] est exactement la fonction de renouvellement  $R_{U_1}(t)$ . Rappelons aussi, que, si  $U_1$  est telle que  $\mathbb{E}(U_1) > 0$ et  $\mathbb{E}(U_1^2) < +\infty$ , un développement asymptotique du premier ordre de  $R_{U_1}\left(t\right)$  est :

$$
R_{U_1}(t) = \frac{t}{\mu} + \frac{\sigma^2 - \mu^2}{2\mu^2} + \varepsilon(t)
$$
 (13)

où

$$
\lim_{t \to +\infty} \varepsilon(t) = 0
$$
  

$$
\mu = \mathbb{E}(U_1)
$$
  

$$
\sigma^2 = Var(U_1)
$$

Plus généralement, on suppose maintenant qu'un composant démarre instantanément avec la probabilité  $1 - \gamma$ , où  $\gamma \in [0, 1]$ .

 $R_{U_1}$  (*t*) représente alors le nombre moyen de composants utilisés sur  $[0, t]$  (y compris ceux qui n'ont pas démarré).

On utilise la même modélisation et les mêmes valeurs numériques que dans le paragraphe 3.4 :  $U_1 = X_1Y_1$  où  $X_1$  suit la loi de Weibull  $W(\alpha = 1.12 * 10^{-4}; \beta = 3.67)$  et  $Y_1$  suit la loi de Bernoulli  $B(1 - \gamma)$  avec  $\gamma = 0.01$ . Les  $\alpha^{h}(k)$  sont alors calculés à l'aide de (9).

Pour pouvoir comparer  $R_{U_1}(t)$  avec son comportement asymptotique, il nous faut aussi calculer  $\mathbb{E}(U_1)$  et  $var(U_1)$  (ou  $\mathbb{E}(U_1^2)$ ). On obtient, en utilisant l'indépendance de  $X_1$  et de  $Y_1$ :

$$
\mathbb{E}(U_1) = \mathbb{E}(X_1Y_1) = (1 - \gamma)\mathbb{E}(X_1)
$$
  

$$
\mathbb{E}(U_1^2) = \mathbb{E}(X_1^2Y_1^2) = (1 - \gamma)\mathbb{E}(X_1^2)
$$

La Figure 2 représente les bornes de  $R_{U_1}$  (*t*) données par (12) et la Proposition 5 pour  $t = 0.30$  et  $h = 0.05$ , ainsi que l'approximation asymptotique d'ordre 1 donnée par (13).

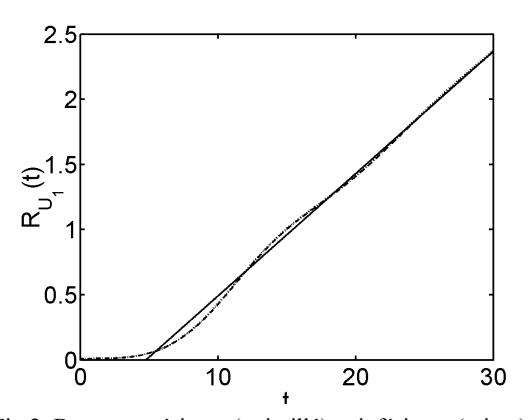

Fig 2. Bornes supérieure (pointillé) et inférieure (mixte) de la fonction de renouvellement de  $R_{U_1}(t)$  avec  $h = 0.05$ , et approximation asymptotique du premier ordre (plein)

Cela prend environ 6.7 unités c.p.u. pour obtenir la Figure 2. A titre d'exemple, on obtient :

$$
R_{U_1}\left(15\right)\simeq 1.005\,8\,
$$
à $3.2$  .  $10^{-3}$  près

Par simulation de Monte-Carlo de base, cela prend environ 8.9 unités c.p.u. pour obtenir le même type de figure pour  $10^3$  histoires. Avec une confiance de 95%, on obtient :

$$
R_{U_1}\left(15\right)\simeq0.9820
$$
à $2.8$ . $10^{-2}$ près

Pour  $10<sup>4</sup>$  histoires, il faut environ 92 unités c.p.u.. Avec une confiance de 95%, on obtient :

$$
R_{U_1}\left(15\right)\simeq1.0057
$$
à $8.8$ . $10^{-3}$ près

### 5. Extensions de l'exemple

Dans les deux paragraphes précédents, nous avons pris comme exemple le cas de composants i.i.d. que l'on remplaçait instantanément en cas de panne, avec une probabilité  $\gamma$  de refus de démarrage, même pour le premier composant.

Rappelons cependant que l'algorithme du paragraphe 3.2 est valide même si les composants sont différents, de sorte que le calcul de la fiabilité d'un système redondant passif avec des composants indépendants mais différents ne poserait aucun problème.

En revanche, la Proposition 5 ne fournit le nombre moyen de renouvellements des composants que s'ils sont identiques. Notons cependant que, si le premier composant est le seul différent des autres (par exemple parce-qu'il est supposé démarrer réellement à l'instant  $t = 0$ ), on obtient alors un processus de renouvellement dit "avec délai". Il n'y a alors aucune difficulté pour adapter les formules de la Proposition 5.

Nous avons aussi supposé jusque-là que les démarrages éventuels se faisaient instantanément. De manière plus réaliste, on pourrait aussi considérer qu'un composant démarre au bout d'une certaine durée aléatoire, éventuellement égale à +∞ lorsque l'on ne

réussit pas à le démarrer. On peut alors se fixer une durée maximale d'essai de démarrage  $(t_0)$  de sorte que, si un composant n'a pas démarré au bout d'une durée  $t_0$ , il est considéré comme défaillant.

Notons comme auparavant  $X_i$  la durée de fonctionnement du  $i$ -ième composant après démarrage et  $Z_i$  la durée nécessaire au démarrage du i-ième composant (éventuellement +∞). Le temps d'atteinte de la "panne irrémédiable" du système est alors :

$$
T = \sum_{i=1}^{m} V_i
$$

où

$$
V_i = X_i 1_{\{Z_i \le t_0\}} + \min(Z_i, t_0)
$$

Remarquons que l'on retrouve le modèle usuel présenté précédemment en prenant  $t_0 = 0$ ,  $X_i$  et  $Z_i$  indépendantes, et  $Z_i$  de loi de Bernoulli  $B(\gamma)$ .

Supposons maintenant les  $X_i$  et les  $Z_i$  toutes indépendantes (par exemple), de densités et fonctions de survie respectives  $f_i$ ,  $\overline{F}_i$  et  $g_i$ ,  $\overline{G}_i$ . Pour tout  $t \geq 0$ , on obtient alors :.

$$
\mathbb{P}(V_i \geq t) \n= \mathbb{P}(X_i 1_{\{Z_i \leq t_0\}} + \min(Z_i, t_0) \geq t) \n= \mathbb{P}(Z_i \leq t_0 \cap t - Z_i \leq X_i) + 1_{\{t_0 \geq t\}} \mathbb{P}(Z_i > t_0) \n= \int_0^{t_0} \bar{F}_i(t - u) g_i(u) du + 1_{\{t_0 \geq t\}} \bar{G}_i(t_0) \n= \begin{cases} \int_0^t \bar{F}_i(t - u) g_i(u) du + \bar{G}_i(t) \text{ si } t \leq t_0 \\ \int_0^{t_0} \bar{F}_i(t - u) g_i(u) du \text{ si } t > t_0 \end{cases}
$$

après simplifications, en utilisant le fait que  $\overline{F}_i (t - u) = 1$  si  $t < u$ 

Les  $\alpha_i^h(k)$  sont alors aisés à calculer à l'aide de

$$
\alpha_i^h(k) = \mathbb{P}(V_i \ge kh) - \mathbb{P}(V_i \ge (k+1)h) \tag{14}
$$

#### APPLICATION NUMERIQUE

On considère des composants i.i.d. dont les durées de fonctionnement après démarrage  $X_i$  suivent la même loi de Weibull  $W(\alpha = 1.12 \times 10^{-4}; \beta = 3.67)$  que précédemment. Nous supposons par ailleurs que les durées de démarrage  $Z_i$  suivent des lois de Weibull  $W(a, b)$  de paramètres

$$
a = 1.23; b = 3.41
$$

c'est-à-dire que

$$
\mathbb{E}(Z_i) = 0.8456
$$
  
\n
$$
\sigma(Z_i) = 0.2739
$$

Enfin,  $t_0$  est choisi de façon à ce que la probabilité de refus de démarrage d'un composant soit identique à ce qu'elle était dans la modélisation précédente, c'est-à-dire tel que  $\mathbb{P}(Z_i > t_0) =$ 10<sup>−</sup><sup>2</sup> . On obtient :

$$
t_0 \simeq 1.4728
$$

Les résultats sont donnés dans la figure 3 pour  $m = 1..20$ ,  $t = 0..300, h = 0.05$ . Là encore, les deux bornes obtenues sont à peu près indistinguables.

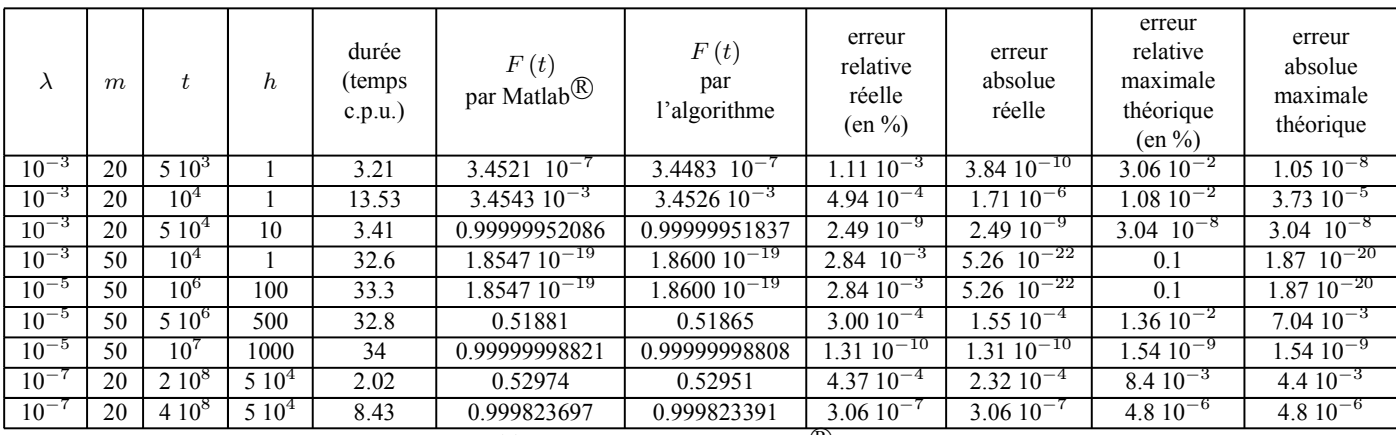

Tableau 1. Comparaison de nos résultats pour  $F(t)$  avec ceux donnés par Matlab<sup>(8)</sup> (lois exponentielles)

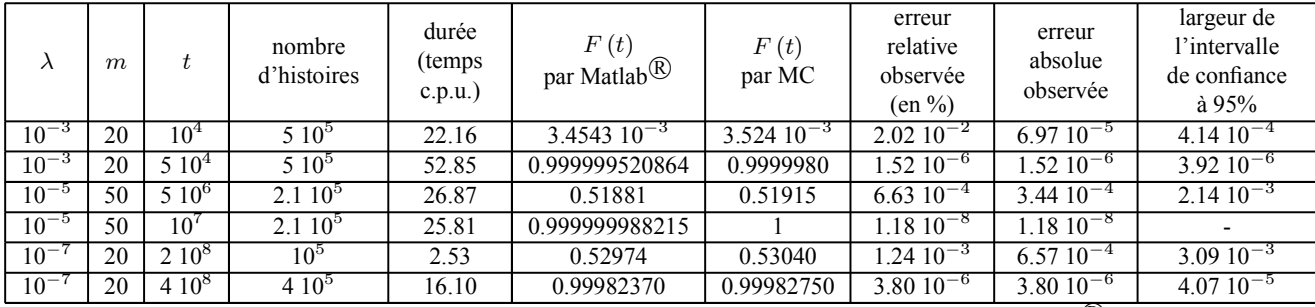

Tableau 2. Comparaison des résultats pour  $F(t)$  par simulation de Monte-Carlo avec ceux donnés par Matlab $^{\circledR}$  (lois exponentielles)

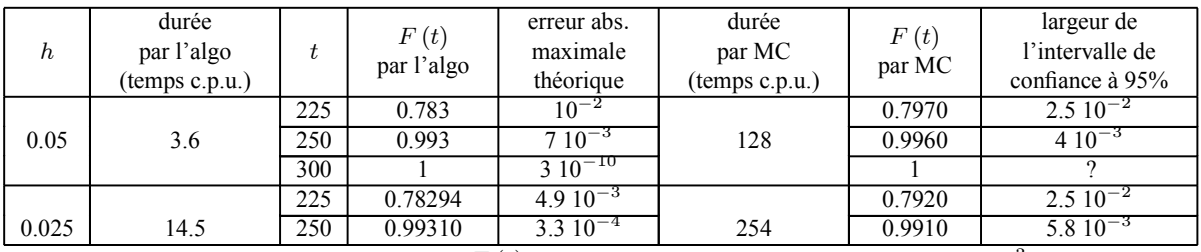

Tableau 3. Comparaison de nos résultats pour  $F(t)$  avec ceux donnés par Monte-Carlo (M.C.) pour 10<sup>3</sup> histoires

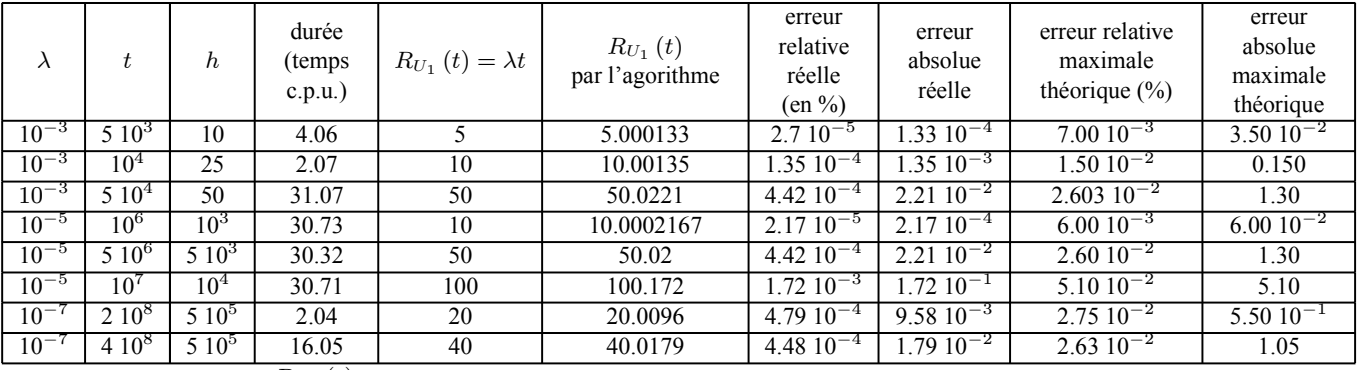

Tableau 4. Résultats pour  $R_{U_1}(t)$  à l'aide de notre algorithme (lois exponentielles)

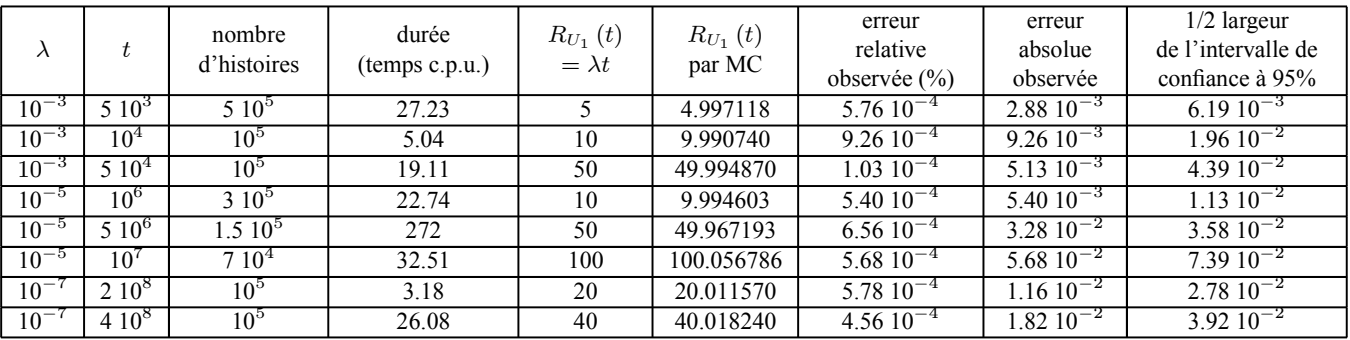

Tableau 5. Résultats pour  $R_{U_1}(t)$  par simulation de Monte-Carlo (lois exponentielles)

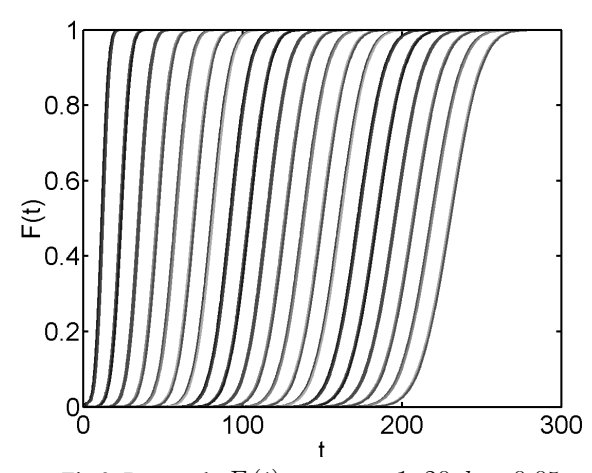

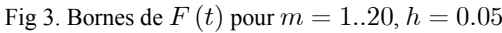

Il faut environ 28 unités c.p.u. pour obtenir une telle figure. Cette nouvelle modélisation diminue de façon significative la valeur de  $F(t)$ . A titre indicatif, on obtient par exemple :

$$
F(225) \simeq 0.3708 \text{ à } 1.2 \cdot 10^{-2} \text{ près}
$$
  
\n
$$
F(250) \simeq 0.9067 \text{ à } 5.5.10^{-3} \text{ près}
$$
  
\n
$$
F(300) \simeq 0.9999989 \text{ à } 1.8 \cdot 10^{-7} \text{ près}
$$

Cette diminution de  $F(t)$  est bien-sûr naturelle puisque nous prenons maintenant en compte les périodes de démarrage qui allongent la durée totale d'utilisation., la période "utile" étant la même que précédemment.

Nous nous intéressons maintenant à la fonction de renouvellement  $R_{V_1}(t)$ . Pour pouvoir la comparer avec son comportement asymptotique, il nous faut calculer  $\mathbb{E}(V_1)$  et  $\mathbb{E}(V_1^2)$ . On obtient :

$$
\mathbb{E}(V_1) = \mathbb{E}(X_1) \mathbb{P}(Z_1 \le t_0) + \mathbb{E}(\min(Z_1, t_0))
$$
  

$$
\mathbb{E}(V_1^2) = \mathbb{E}\left(\begin{array}{c} X_1^2 1_{\{Z_1 \le t_0\}} + \min(Z_1^2, t_0^2) \\ +2X_1 1_{\{Z_1 \le t_0\}} \min(Z_1, t_0) \end{array}\right)
$$
  

$$
= \mathbb{E}(X_1^2) \mathbb{P}(Z_1 \le t_0) + \int_0^{t_0^2} \mathbb{P}(Z_1 > \sqrt{u}) du
$$
  

$$
+2\mathbb{E}(X_1) [\mathbb{E}(\min(Z_1, t_0)) - t_0 \mathbb{P}(Z_1 > t_0)]
$$

avec

$$
\mathbb{E}(\min(Z_1,t_0)) = \int_{0}^{t_0} \mathbb{P}(Z_1 > u) \ du
$$

Les résultats sont donnés dans la Figure 4 ci-dessous.

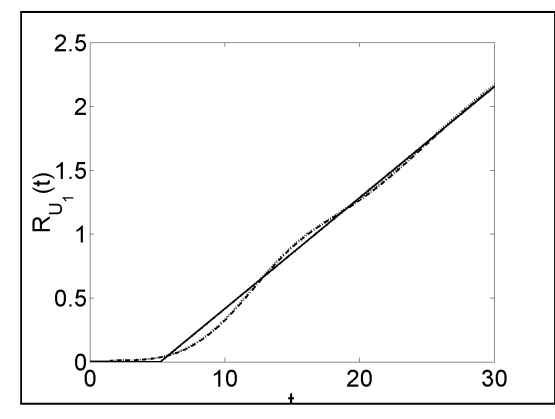

Fig 4. Bornes supérieure (pointillé) et inférieure (mixte) de  $R_{U_1}$  (*t*) avec  $h = 0.05$ , et approximation asymptotique du premier ordre (plein)

Cela prend environ 15.3 unités cpu sur un PC pour obtenir la Figure 4.

Avec des données similaires, cette nouvelle modélisation diminue aussi la valeur de  $R_{U_1}\left(t\right)$ , ce qui est bien sûr parfaitement naturel. A titre indicatif, on obtient par exemple :

$$
R_{U_1}\left(15\right)\simeq0.9011\,
$$
à $5.3$ . $10^{-3}$ près

# 6. Conclusion

Nous avons proposé, dans ce papier, un encadrement très simple d'une variable aléatoire quelconque par deux variables aléatoires discrètes de support  $h\mathbb{Z}$ , h étant un réel strictement positif à choisir. Nous en avons déduit un encadrement, d'une part, de la fiabilité d'un système redondant passif formé de composants i.i.d., d'autre part, de la fonction de renouvellement associée à une variable aléatoire quelconque, des algorithmes simples étant fournis dans les deux cas.

Ces algorithmes ont tout d'abord été testés à l'aide de lois exponentielles où les résultats pouvaient être obtenues par d'autres méthodes. Ceci nous a permis de tester l'acuité des encadrements proposés. En ce qui concerne les fonctions de renouvellement, la qualité des résultats obtenus s'explique par le fait que les matrices à inverser ont des valeurs propres égales ou proches de 1 (cf Proposition 5). Pour les calculs de fiabilité, la qualité des résultats est encore à expliquer...

Nous avons par ailleurs comparé nos résultats avec ceux obtenus par simulation de Monte-Carlo "basique". Les temps de calculs semblent nettement à l'avantage de notre méthode pour une même précision, en particulier lorsque l'on veut calculer les fonctions en divers points. De plus, il semble difficile d'évaluer des probabilités très faibles par Monte-Carlo sans adapter la méthode alors que notre algorithme fonctionne toujours de la même façon, quelle que soit la valeur des objets à évaluer.

Le dernier exemple montre aussi le fonctionnement de l'algorithme lorsque les variables aléatoires ont des lois un peu plus complexes.

Enfin, la simplicité de la méthode (encadrement très simple de variables aléatoires) permet d'imaginer de nombreuses autres quantités fiabilistes à encadrer selon le même principe.

# 7. Références

- [1] M. BOUISSOU, S. MERCIER (2004) Calcul robuste de la convolution de densités de probabilité et application au logiciel Figseq. Note EDF - R&D, département "Management des Risques Industriels", Avril 2004.
- [2] COCOZZA-THIVENT, C. (1997) Processus stochastiques et fiabilité des systèmes. Mathématiques et Applications n°28, Springer.
- [3] OSAKI SHUNJI (Editor) (2002) Stochastic Models in Reliability and Maintenance. Springer-Verlag Berlin Heidelberg. Osaki Shuji, Editor.